## **Gesamtkostenfunktion K(x)**

Die **Gesamtkosten** (häufig nur mit "Kosten" bezeichnet) setzen sich aus **fixen Kosten** K<sub>f</sub> und **variablen Kosten** K<sub>v</sub> zusammen. Kosten werden in Geldeinheiten (GE) angegeben. Die Produktiosmenge x wird in Mengeneinheiten (ME) angegeben.

## **Typische Verläufe der Gesamtkostenfunktion K(x)**

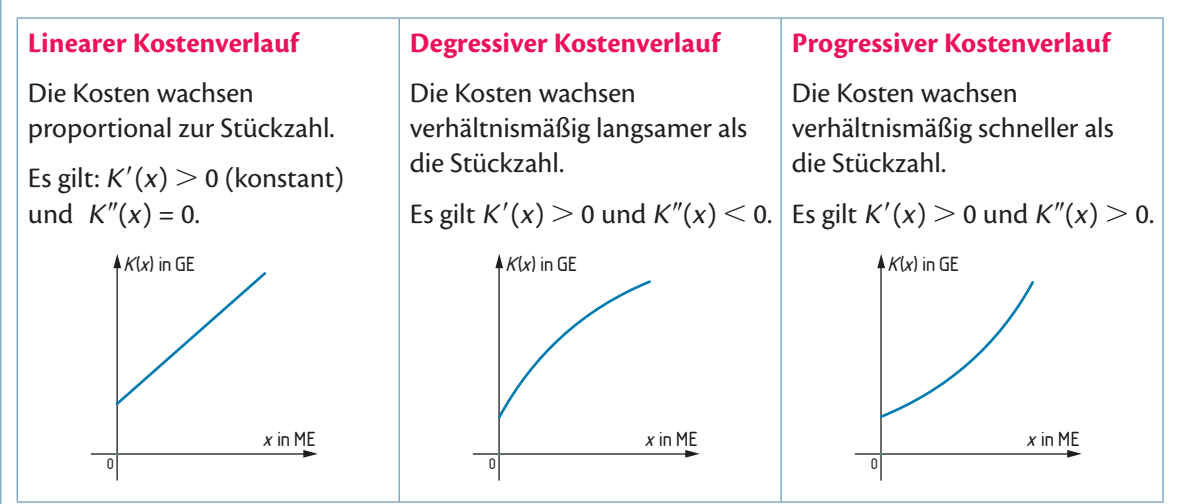

### **Ertragsgesetzlicher Kostenverlauf**

Die Gesamtkostenfunktion ist eine Polynomfunktion 3. Grads  $K(x) = ax^3 + bx^2 + cx + d$  mit folgenden Eigenschaften:

- 1.  $K(x)$  ist streng monoton steigend. Es gilt:  $K'(x) > 0$ , wobei  $K(0) > 0$ .
- 2.  $K(x)$  hat keine lokalen Extremstellen. Es gilt:  $K'(x) \neq 0$ .
- 3. K(x) hat einen Wendepunkt an der Kostenkehre. An dieser Stelle gilt: K″(x) = 0  $\Rightarrow$  x<sub>k</sub>, wobei x<sub>k</sub> > 0.
- 4.  $K(x)$  steigt bis zur Kostenkehre degressiv  $(K''(x) < 0)$  und danach progressiv  $(K''(x) > 0)$ .
- 5. Die Grenzkosten (= Ableitung der Kostenfunktion) beschreiben die Zunahme der Kosten bei Ausweitung der Produktion um eine unendlich kleine Mengeneinheit (Anstieg der Tangente).

6. Das Minimum der Grenzkostenfunktion  $K'(x)$  liegt an der Kostenkehre  $x_{K}$ .

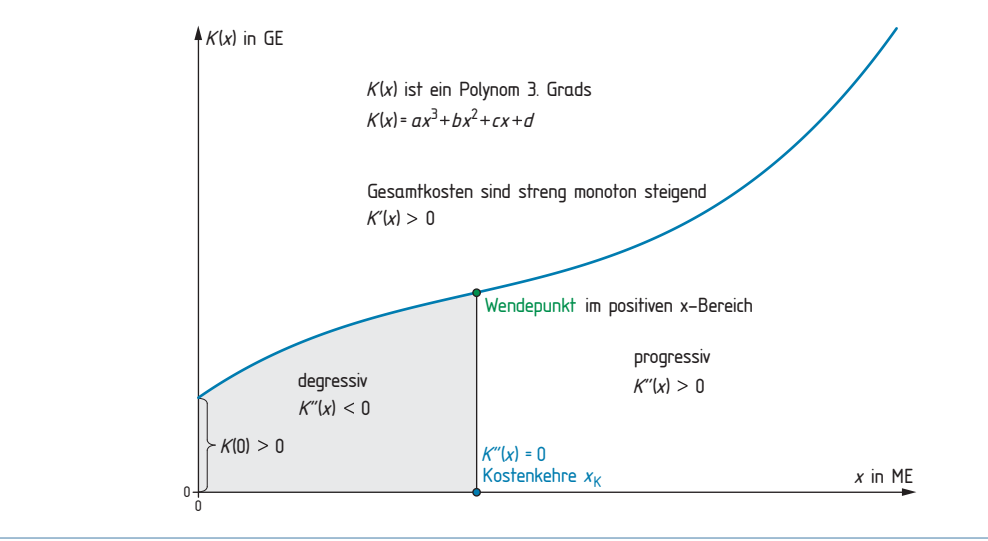

# **Grenzkostenfunktion K**′**(x)**

Die Ableitungsfunktion der Gesamtkostenfunktion heißt **Grenzkostenfunktion** <sup>K</sup>′(x) und beschreibt die Zunahme der Kosten bei Ausweitung der Produktion um eine unendlich kleine Mengeneinheit (Anstieg der Tangente). Das Minimum der Grenzkostenfunktion  $K'(x)$  liegt an der Kostenkehre  $x_{K}$ . Die Grenzkosten werden in Geldeinheit pro Mengeneinheit (GE/ME) angegeben.

# **Durchschnittskosten**  $\overline{K}(x) = \frac{K(x)}{x}$

**Minimum der Durchschnittskosten:**  $\overline{K}'(x) = 0 \implies x_0$  (Produktionsmenge mit den geringsten Durchschnittskosten = **Betriebsoptimum BO**)

Die Durchschnittskosten am BO legen die **langfristige Preisuntergrenze** fest: \_\_ **<sup>K</sup>(<sup>x</sup> O)** An dieser Stelle gilt: **K**′**(<sup>x</sup> O) = \_\_ <sup>K</sup>(<sup>x</sup> O)** (Grenzkosten = Durchschnittskosten) Der Betrieb arbeitet gerade nur kostendeckend ("Grenzbetrieb"). Die Gesamtkostenfunktion  $K(x)$  hat an der Stelle  $x_0$  eine durch den Koordinatenursprung gehende Tangente.

**Variable Durchschnittskosten**  $\overline{K}_v(x) = \frac{K_v(x)}{x}$ 

**Minimum der variablen Durchschnittskosten:**  $\overline{K}_v'(x) = 0 \implies x_M$  (Produktionsmenge mit den geringsten variablen Durchschnittskosten = **Betriebsminimum BM**)

Die variablen Durchschnittskosten am BM legen die **kurzfristige Preisuntergrenze** fest: \_\_ **<sup>K</sup>v(<sup>x</sup> <sup>M</sup>) An dieser Stelle gilt**  $K'(\mathbf{x}_M) = \overline{K}_v(\mathbf{x}_M)$  **(Grenzkosten = variable Durchschnittskosten)** Die Funktion der variablen Gesamtkosten  $K_v(x)$  hat an der Stelle  $x_M$  eine durch den Koordinatenursprung gehende Tangente.

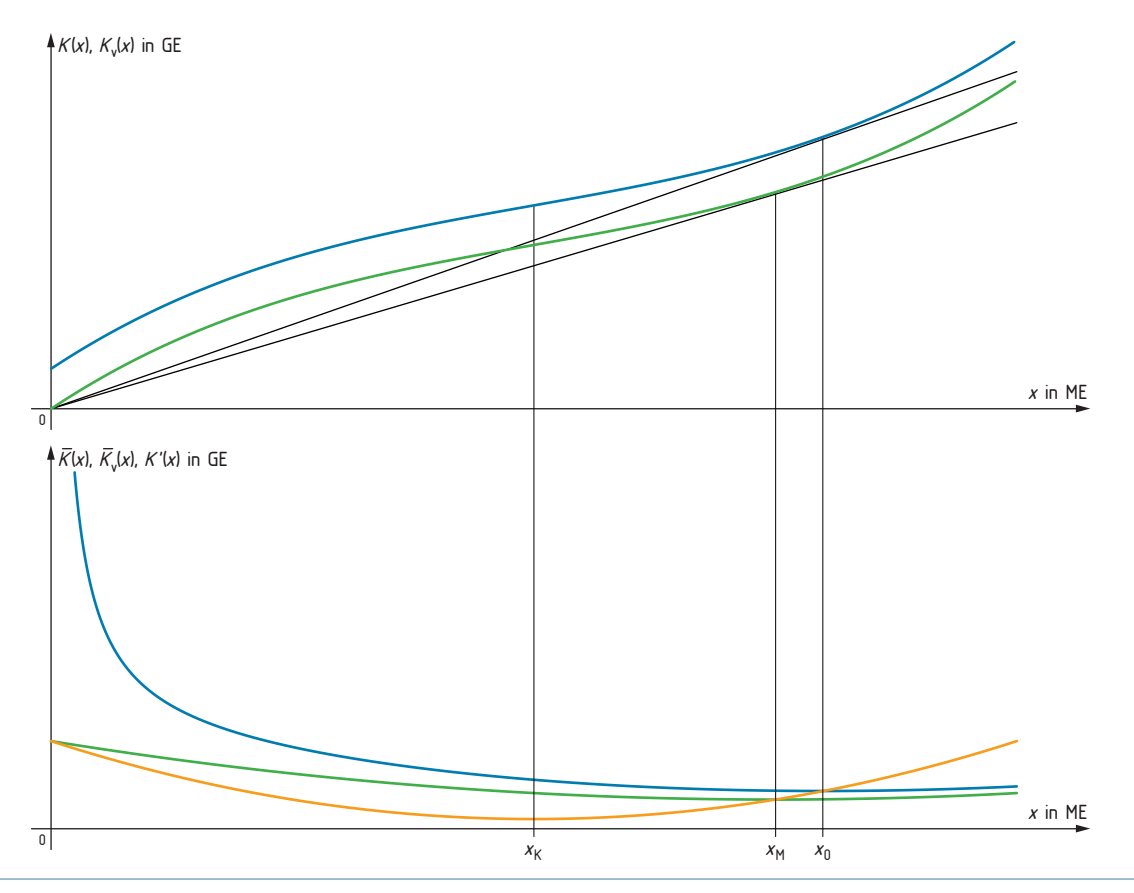

#### **Angebotsfunktion und Preisfunktion des Angebots**

Die Angebotsfunktion gibt den Zusammenhang  $x_A = x_A(p)$  zwischen dem Preis p eines Produkts (in GE/ME) und der angebotenen Menge  $x_A$  des Produkts (in ME) an. Die Umkehrfunktion der Nachfragefunktion ist die **Preisfunktion des Angebots**  $p_A = p_A(x)$ .

#### **Nachfragefunktion und Preisfunktion der Nachfrage (Preis-Absatz-Funktion)**

Die **Nachfragefunktion** gibt den Zusammenhang  $x_N = x_N(p)$  zwischen dem Preis p eines Produkts (in GE/ME) und der nachgefragten (abgesetzten) Menge  $x_N$  des Produkts (in ME) an.

Die Umkehrfunktion der Nachfragefunktion ist die Preisfunktion der Nachfrage  $p_N = p_N(x)$ , auch **Preis-Absatz-Funktion** genannt.

Beim **Höchstpreis**  $p_\mu$  ist die nachgefragte Menge (theoretisch) null, beim Preis  $p = 0$  ist die **Sättigungsmenge x<sub>S</sub>** erreicht.

#### **Marktgleichgewicht**

 $\Lambda$   $\cdot$ 

Der **Marktpreis** (= Gleichgewichtspreis)  $p_G$  ist jener Preis, bei dem Angebotsmenge und Nachfragemenge gleich groß sind (= Gleichgewichtsmenge  $x_c$ ).

#### **Bestimmung des Marktgleichgewichts:**

$$
p_A(x) = p_N(x) \implies x = x_G
$$
 and  $p_G = p_A(x_G) = p_N(x_G)$ 

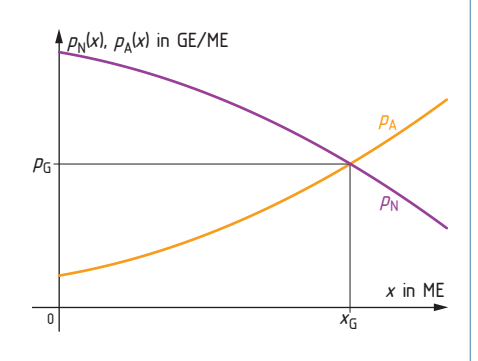

#### **Preiselastizität der Nachfrage:**

Da der Preis p die unabhängige Variable darstellt, ist für die Berechnung der Preiselastizität der Nachfrage die **Nachfragefunktion**  $x_N(p)$  heran zu ziehen. Bei gegebener Preis-Absatz-Funktion  $p_N(x)$ ist daher zunächst deren Umkehrfunktion zu bestimmen.

Berechnung der Preiselastizität der Nachfrage:

$$
\varepsilon = \frac{\frac{\Delta x_N}{x_N(p_0)}}{\frac{\Delta p}{p_0}} = \frac{\Delta x_N}{\Delta p} \cdot \frac{p_0}{x_N(p_0)} \dots \text{Bogenelastizität}; \ \ \varepsilon(p_0) = x_N'(p_0) \cdot \frac{p_0}{x_N(p_0)} \dots \text{Punktelastizität}
$$

**Am Beispiel der Nachfragefunktion**  $\mathbf{x}_N(\mathbf{p})$  **lässt sich ε folgendermaßen interpretieren:** 

- |ε | = 1: Die Nachfrage ist **fließend** (proportional elastisch, 1-elastisch), da eine 1%ige Preisänderung eine 1%ige Mengenänderung des Absatzes nach sich zieht.
- |ε | > 1: Die Nachfrage ist **elastisch**, dh. die prozentuelle Änderung der Nachfrage ist stärker als die des Preises. Eine Preisänderung hat also eine starke Wirkung auf die Nachfrage.
- |ε | < 1: Die Nachfrage ist **unelastisch**, dh. die prozentuelle Änderung der Nachfrage ist geringer als die des Preises. Eine Preisänderung hat also eine schwache Wirkung auf die Nachfrage.
- |ε | = 0: Die Nachfrage ist **vollkommen unelastisch** (starr), da eine Preisänderung keine Reaktion der Nachfrage mit sich bringt.
- |ε | = ∞: Die Nachfrage ist **vollkommen elastisch**. Das bedeutet, dass eine minimale Preisänderung eine unendlich große Änderung der Nachfrage bewirkt.

#### **Erlösfunktion**

Konkurrenzbetrieb:  $E(x) = p \cdot x$  ... Preis konstant ⇒ Erlösfunktion linear Monopolbetrieb:  $E(x) = p(x) \cdot x$  ...  $p(x) = \text{Preis-Absatz-Funktion}$ 

#### **Gewinnfunktion**

Sowohl bei vollständiger Konkurrenz als auch im Monopolbetrieb gilt  $G(x) = E(x) - K(x)$ . Gewinnzone:  $G(x) = 0$  bzw.  $E(x) = K(x) \Rightarrow x_{RFP}$  (Break-Even-Point) und  $x_{OG}$  (obere Gewinngrenze) gewinnmaximierende Menge:  $G'(x) = 0 \implies x_C$  (im Monopolbetrieb Cournot'sche Menge genannt) gewinnmaximierender Preis im Monopolbetrieb (Cournot'scher Preis):  $p_C = p(x_C)$ Der **Cournot'sche Punkt** ( $x_c|p(x_c)$ ) liegt auf dem Graphen der Preis-Absatz-Funktion.

Kriterium für den maximalen Gewinn:

Konkurrenzbetrieb:  $K'(x) = p$  ... Grenzkosten = Preis Monopolbetrieb:  $K'(x) = E'(x)$  ... Grenzkosten = Grenzerlös

#### **Grafische Darstellung der Zusammenhänge im Konkurrenzbetrieb:**

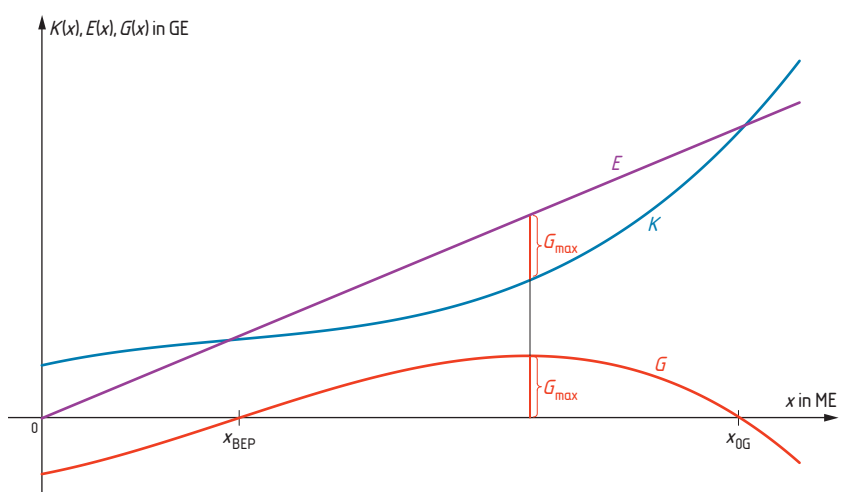

#### **Grafische Darstellung der Zusammenhänge im Monopolbetrieb:**

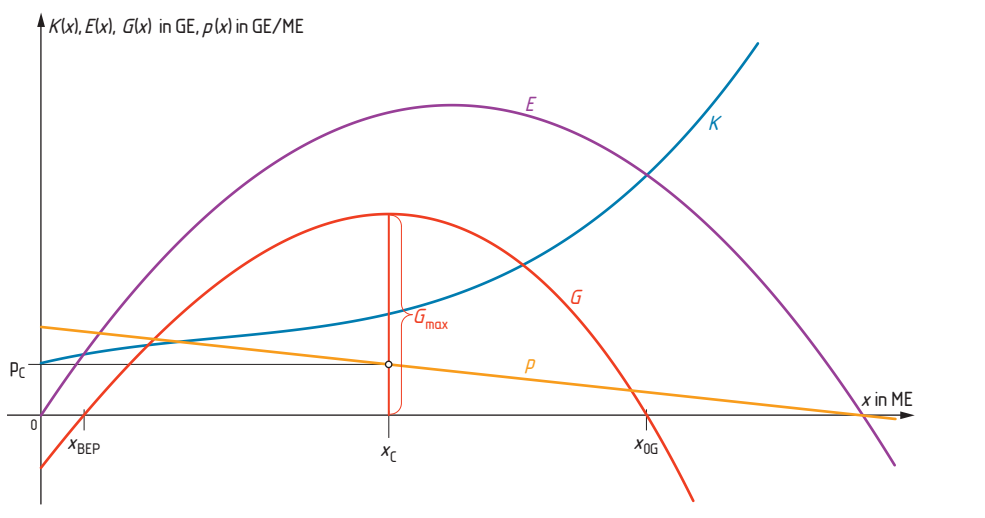

# Sonderfälle des Kosten- und Gewinnverlaufs

**Lineare Gesamtkostenfunktion**  $K(x) = K_v \cdot x + K_f(K_v \text{ ... } \text{ variable Kosten, } K_f \text{ ... } \text{ fixed Kosten})$ 

Durchschnittskosten:  $\overline{K}(x) = K_v + \frac{K_f}{x}$ 

Das Betriebsoptimum liegt an der Kapazitätsgrenze (Randminimum).

# **variable Durchschnittskosten: \_\_ <sup>K</sup>v(x) = <sup>K</sup>v** ... konstant

Es existiert kein Betriebsminimum.

Im Konkurrenzbetrieb (Erlösfunktion linear) ist bei linearer Gesamtkostenfunktion auch die Gewinnfunktion linear:  $G(x) = (p - K_v) \cdot x - K_f$ 

Die Gewinnfunktion hat nur eine Nullstelle (Break-Even-Point).

Die gewinnmaximierende Produktionsmenge liegt an der Kapazitätsgrenze (Randmaximum).

#### **Grafische Darstellung der Zusammenhänge bei linearer Gesamtkosten- und Gewinnfunktion:**

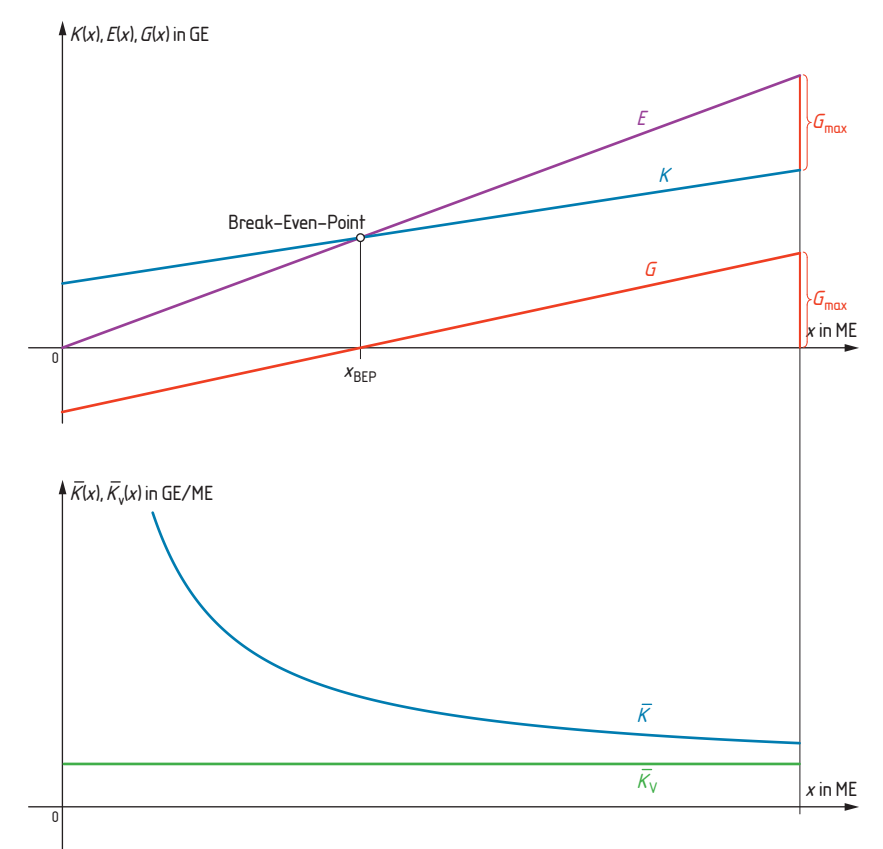

**Quadratische Gesamtkostenfunktion**  $K(x) = ax^2 + bx + c$ 

#### **Für <sup>a</sup>** < **0 (degressiver Kostenverlauf) gilt:**

Betriebsoptimum und Betriebsminimum an Kapazitätsgrenze (Randminima) Im Konkurrenzbetrieb (Erlösfunktion linear): gewinnmaximierende Produktionsmenge an der Kapazitätsgrenze (Randmaximum)

#### **Für <sup>a</sup>** > **0 (progressiver Kostenverlauf) gilt:**

Betriebsminimum an Kapazitätsgrenze (Randminimum)

#### **Konsumenten- bzw. Produzentenrente, Wohlfahrt**

**Konsumentenrente (Customers' Surplus CS):** Differenz zwischen dem Höchstpreis **<sup>p</sup>max**, den ein Konsument gerade noch zu zahlen bereit wäre, und dem Gleichgewichtspreis  $p_G$ .

**Produzentenrente (Producers' Surplus PS):** Differenz zwischen dem Gleichgewichtspreis  $p_c$  und dem Mindestpreis **<sup>p</sup>min**, zu dem ein Produzent gerade noch anzubieten bereit wäre.

Die aggregierte Konsumentenrente in einem Markt entspricht in der Grafik der violetten Fläche, die aggregierte Produzentenrente der orangen Fläche.

$$
CS = \int_{0}^{x_G} p_N(x) \, dx - x_G \cdot p_G \qquad PS = x_G \cdot p_G - \int_{0}^{x_G} p_A(x) \, dx
$$

 $x_G$  ... Gleichgewichtsmenge,  $p_G$  ... Gleichgewichtspreis

Die Summe der beiden Flächeninhalte, also die Summe von Konsumenten- und Produzentenrente (= die Fläche zwischen Preisfunktion des Angebots und Preisfunktion der Nachfrage links vom Gleichgewichtspunkt) ist die **Gesamtrente** oder **Wohlfahrt**.

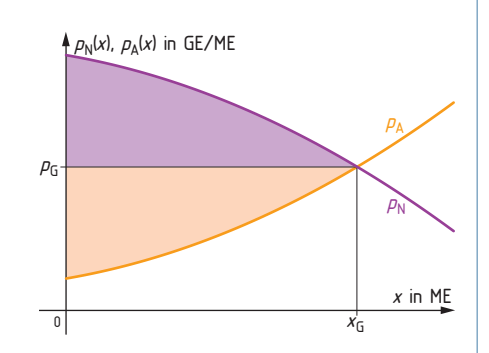

#### **Lorenz-Kurve und Gini-Koeffizient**

#### **Lorenz-Kurve:**

Grafische Darstellung der Einkommensverteilung eines Lands. Waagrechte Achse: prozentueller Anteil der Bevölkerung, beginnend mit jenem mit dem geringeren Einkommen. Senkrechte Achse: zugehöriger Anteil am Gesamteinkommen.

#### **Gini-Koeffizient:**

Maß für die (Ungleich-)Verteilung des Einkommens in einem Land. Der Gini-Koeffizient GK entspricht der doppelten Fläche zwischen der "Gleichverteilungskurve"  $y = x$  und der Lorenz-Kurve.

 $GK = 2 \cdot$  Flächeninhalt zwischen  $y = x$  und Lorenz-Kurve

Falls die Lorenz-Kurve stückweise lineare Funktion ist, setzt sich die Fläche unterhalb der Lorenz-Kurve aus Trapezflächen zusammen. Wenn die Abstände auf der x-Achse gleich sind ( $\Delta x$ ), gilt folgende Formel:

$$
GK = 1 - \Delta x \cdot \left(2 \cdot \sum_{i=1}^{n} y_i + 1\right) \text{ mit } y_i \neq 0 \text{ und } y_i \neq 1
$$

Bei einer stetigen Lorenz-Kurve (zB Annäherung durch die Punkte (0|0) und (1|1) gehende und im Intervall [0; 1] monoton steigende Kurve " $L(x)$ " mittels Regression gilt folgendes Flächenintegral:

$$
GK = 2 \cdot \int_{0}^{1} (x - L(x)) dx
$$

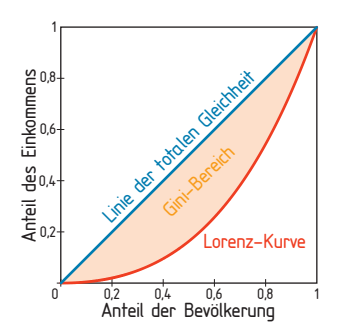